# MEMO D'UTILISATION MEMO D'UTILISATION

# **Programmation de votre poste**

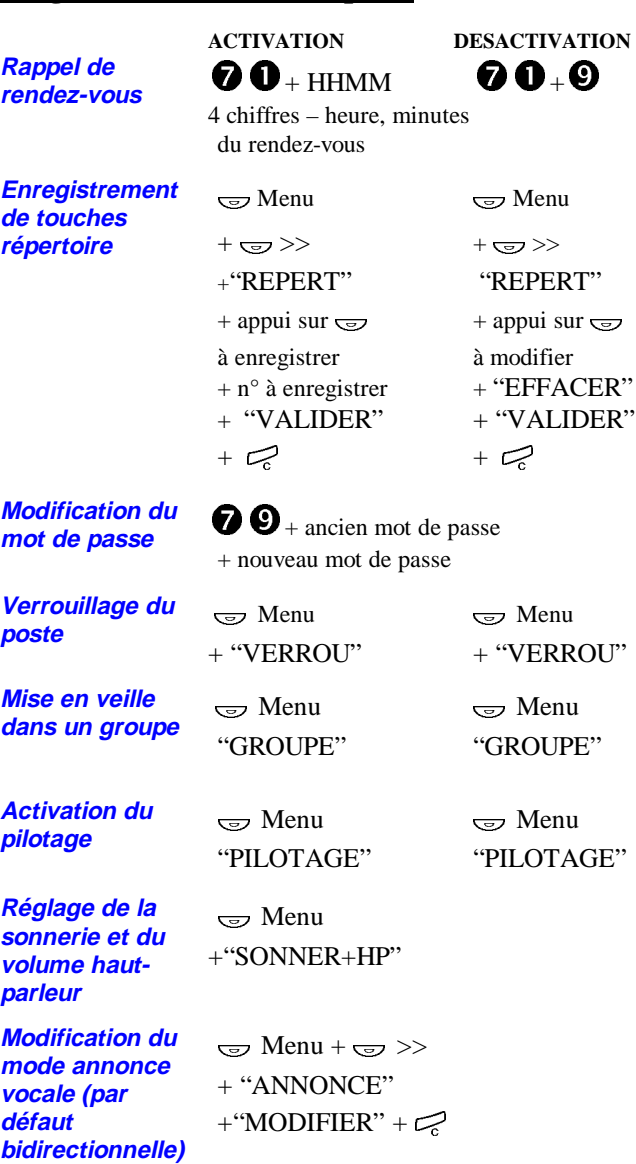

### **Services des postes opérateurs**

**Activation du PO**

 $\textcolor{red}{\textbf{\textit{w}}}$  Menu + "PILOTAGE"

**Désactivation du PO ou programmation du poste de nuit supplémentaire**

+õ

 $\epsilon$  Menu + "PILOTAGE" +n° du poste nuit suppl. +  $\mathbb{Z}$ ou "VALIDER" ou "MODIFIER"ou "SANS PN"

 $\Rightarrow$  Menu + "RENVOI" +  $\textnormal{\large $\Rightarrow$}$  >> "INSTALL"+ n°

 $\Rightarrow$  Menu + "RENVOI" + q >> "AN\_INSTALL"

 $\Rightarrow$  Menu + "RENVOI"  $+$   $\text{G}$   $>>$  "RV TIERS"

<del>ලා</del> Menu + <del>ලා</del> >> +"SYSTEME"+ "DATE"+ chiffres + "VALIDER"

 $\textstyle\Longleftrightarrow$  Menu +  $\textstyle\Longleftrightarrow$  >>

<del>ලා</del> Menu + <del>ලා</del> >>

Cf mémo Pupitre Hôtelier

+ "VALIDER"

 $+ n^{\circ}$  du poste à renvoyer  $+$  type de renvoi que vous voulez activer  $+n^{\circ}$  de renvoi + votre mot de

+"SYSTEME"+ "N° ABREGE" $+ n^{\circ}$  de la liste + code abrégé +  $n^{\circ}$  entier + "VALIDER"

+"SYSTEME"+ 1234 +  $\text{S}$  >> <sup>+</sup>"MOT\_PASSE"+ n° du poste

extérieur (sans 0)

passe

**Outrepassement d'un** "OUTREPASS" **renvoi "Ne pas déranger"**

**Renvoi du n° del'installation**

**Désactivation durenvoi de l'installation**

**Renvoi d'appels pour un tiers**

**Programmation de la date et de l'heure**

**Programmation des numéros abrégés**

**Initialisation du motde passe d'un usager**

**Utilisation desfonctions Hôtel**

Ericsson Enterprise AB Tous droits réservés. Pour toutes questions concernant le produit, veuillez contacter votre distributeur agréé Ericsson Enterprise. © Ericsson Enterprise AB 2003 www.ericsson.se/enterprise

Sujet à modification sans préavis.

ā

MD Evolution System telephone

DIALOG 4223 Professional

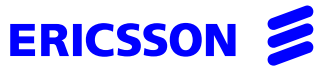

# MEMO D'UTILISATION MEMO D'UTILISATION

### **Utiliser le guide intégré**

 $\textnormal{d} \textnormal{mean} + \textnormal{d} \textnormal{d} >> + \textnormal{d} \textnormal{d} >> + \textnormal{``PREFIXES''}$ 

**Terminer une communication ou session** 

#### **Utiliser combiné, haut-parleur, micro-casque**

**Numéroter sansdécrocher** $\overline{r}$  Numéroter sans  $\overline{r}$ **Répondre à un appel Passer en mainslibresActiver/désactiver**a**<sup>+</sup>** A **l'écoute amplifiée** a **Activer/désactiver lesecret**Secret **Pré-programmer le mode micro-casque**  $\mathcal{L}$ et  $\mathbf{\Theta}$  et  $\mathbf{\Theta}$ simultanés <sub>+</sub>

**Micro-casque/ Combiné**

 $\textcolor{red}{\textbf{\textit{w}}}$  L3 (LED on)  $\overline{\mathcal{Q}}$  ( $\overline{\mathcal{Q}}$  R8 pour version <R6.1)

# **Appeler**

**La standardisteA l'extérieur**

**Un n° abrégé**

**Rappel du dernier n° extérieur composé**

**Un n° programmé sur une touche répertoire**

**Avec protection contre intrusion/ bip**

**Signature ou substitution**

```
Appel par le nom "NOM"+ sélection 1<sup>ère</sup>, 2<sup>ème</sup>...
            lettres + appel par appui sur
             touche dynamique sous le nom
             affiché
```
 $\Rightarrow$  clignotante

 $\boldsymbol{\Theta}$ 

"BIS"

 $\mathbf{Q}$  + n° de votre correspondant  $\mathbf{A}$  + n° abrégé

 $\textcolor{red}{\bm{\odot}}$  correspondant à la personne que vous voulez appeler

 $\Rightarrow$  >> "PROTEGER" +n° demandé

 $\Leftrightarrow$  >> + "SUBSTITUT" + votre n° de poste + mot de passe +  $\approx$  + n° demandé

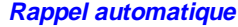

**Intrusion/ offre surdemandé occupé** "OFFRE"

**Annonce vocale surdemandé libre**

"ANNONCE"

 $"RAPPEL" + \sim$ 

**Annonce vocale surgroupe de diffusion** Composer le n° du groupe désiré

## **Répondre à un appel**

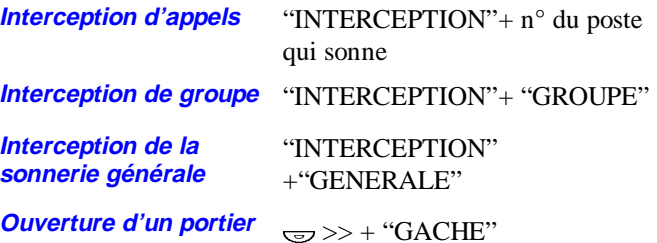

### **En cours de communication**

**Régler le volume d'écoute du combiné**سيست

**Lecture des infos surun nouvel appel**

**Mise en garde**

**Réponse à un appel Va-et-vient entre 2appels**

**Conférence**

**Transfert d'un appel à**

**Reprise de parcage sur n'importe quel poste**

 $\Rightarrow$  Menu +  $\Rightarrow$  clignotante  $\Rightarrow$  touche clignotante

 $\Rightarrow$  touche clignotante

 $\Rightarrow$  touche clignotante Appel d'un 2ème correspondant + "CONFER"

**un autre poste** de Composer n° extérieur + <del>composer</del> de Composer n° extérieur + composer de Composer n° extérieur + composer n° extérieur + composer n° extérieur + composer n° extérieur + composer n° extérieur + composer Transfert

**Parcage d'un appel** "PARCAGE" + code à 2 chiffres au choix +  $\mathbb{Z}$ "REPRISE"+ code à 2 chiffres

choisi

# **Renvoi des appels**

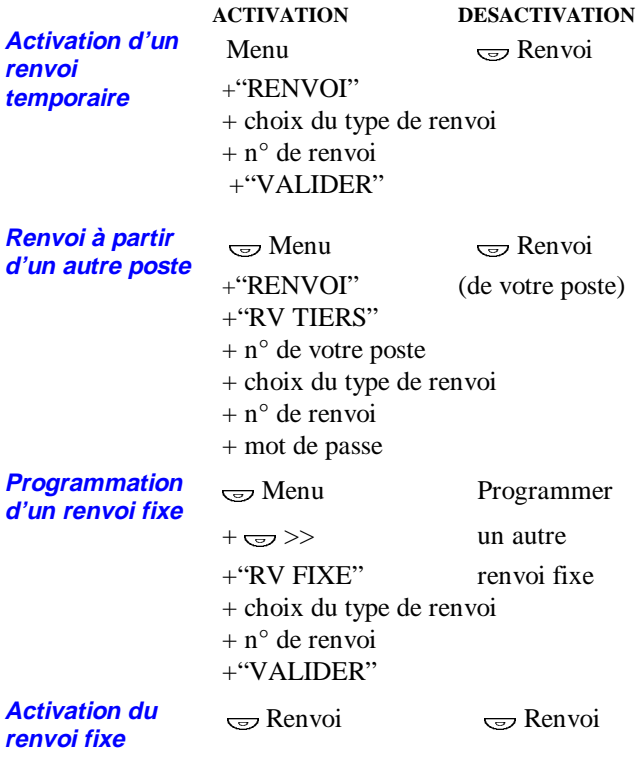

### **Messagerie**

**Envoi d'un message sur un poste qui ne répond pas**

q >> + "MSG" +"FIN" + "SELECTION" ou "SUIVANT"+compléter le message + "VALIDER"

**Lecture du fichier des** "APPELANTS"**appelants**